# **JSR JEOLE 2017** académie Dijon **MINISTÈRE** DE L'ÉDUCATION NATIONALE,<br>DE L'ENSEIGNEMENT SUPÉRIEUR ET DE LA RECHERCHE Liberté • Égalité • Fraternit RÉPUBLIQUE FRANÇAISE Déploiement applicatif Déploiement applicatif RPM – Ansible RPM – Ansible 31 Mai 2017 Laurent LE MOINE – Pierre-Alain TORET

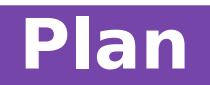

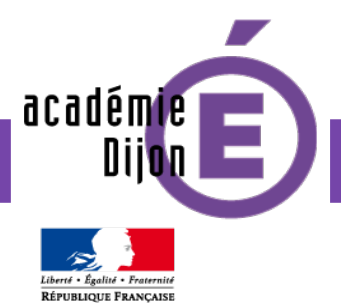

- ➔ **Présentation des équipes**
- ➔ **Introduction**
- ➔ **Etat des lieux**
- ➔ **Objectifs**
- ➔ **Généralités sur le déploiement d'applications**
- ➔ **STRADA / SES : le déploiement « tout RPM »**
- ➔ **Réutilisation des paquets**
- ➔ **Diffusion des paquets**
- ➔ **Bilan**
- ➔ **Actualités : Ansible / Satellite**
- ➔ **Conclusion**

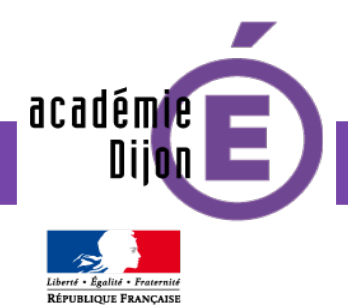

# **Présentation des équipes**

➔ Equipe nationale de développement / intégration

- Projets principaux : SEM, SES, STRADA, SIEI/RIO
- Missions de l'intégration (1 ETP)
	- Packaging (RPM, sh, wlst, sql …)
	- Qualification technique
	- Test techniques (robustesse, montée de charge)
- ➔ CRT échanges de données (4 ETP)
	- Assistance technique N2/N3 : SEM, SES, SIEI, STRADA
	- Ingénierie / veille technologique
	- Exploitation nationale (SIEI, RIO, SES, SYSCA, SCB2F, Extractions)

académ

Pourquoi et comment maîtriser le processus de déploiement applicatif ?

Variantes dans le parc applicatif du MEN

- Application nationale centralisée
- Application nationale distribuée en académie
- Application académique centralisée
- Application académique spécifique à un rectorat
- + habitudes et normes des équipes d'exploitation
- + choix d'architecture locaux ou nationaux

➔ **Beaucoup de situations et d'acteurs différents : risque sur la fiabilité, sur la sécurité et sur l'exploitabilité des applications**

**Introduction**

# **Introduction**

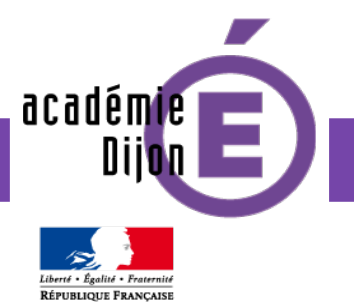

Différents acteurs, différentes implications

- Les experts / pôles
	- Versions recommandées / procédures
- Les CPT DNE-B11
	- DAT
- Fourniture d'un modèle de VM par le CRT-H dans le contexte PHM
- Équipe projet
	- Documentations d'installation
	- Scripts d'installation
	- Packages d'installation
- Équipe chargée de l'exploitation
	- Mise en œuvre de tous les éléments précédents, plusieurs fois si nécessaire

### ➔ **Sujet transverse projet / production**

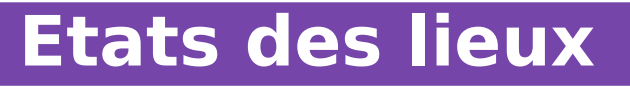

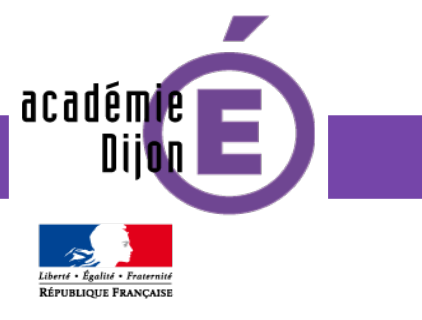

### Où en est-on ?

- ➔ Choix limité de middleware validés par la DNE
	- RHEL
	- WebLogic / Jboss EAP pour le serveur d'application
	- IBM DB2 / PostgreSQL pour la base de données
- ➔ **Malgré l'uniformité, des procédures manuelles subsistent pour l'installation des briques**

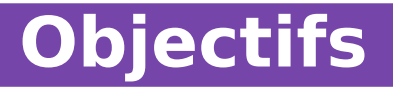

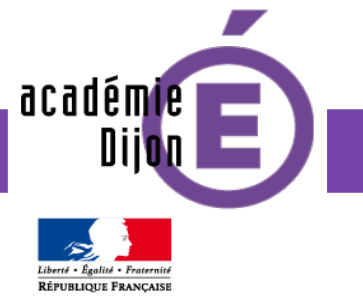

## Quel type de solution ?

- ➔ **Rapide, reproductible et simple pour l'exploitant**
- ➔ **S'adaptant aux besoins des applications nationales**
- ➔ **S'adaptant aux architectures cibles (physique / virtuel / conteneur)**

#### Gains attendus ?

- ➔ **Réduction des demandes d'assistance pour les installations**
- ➔ **Economies d'échelle (gain de temps pour les équipes projets et pour l'exploitation lors de la création des environnements)**
- ➔ **Facilité à fabriquer de nouveaux environnements**

**Généralités**

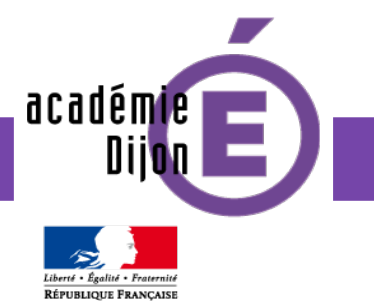

#### Comment déploie-t-on une application ?

Couches applicatives

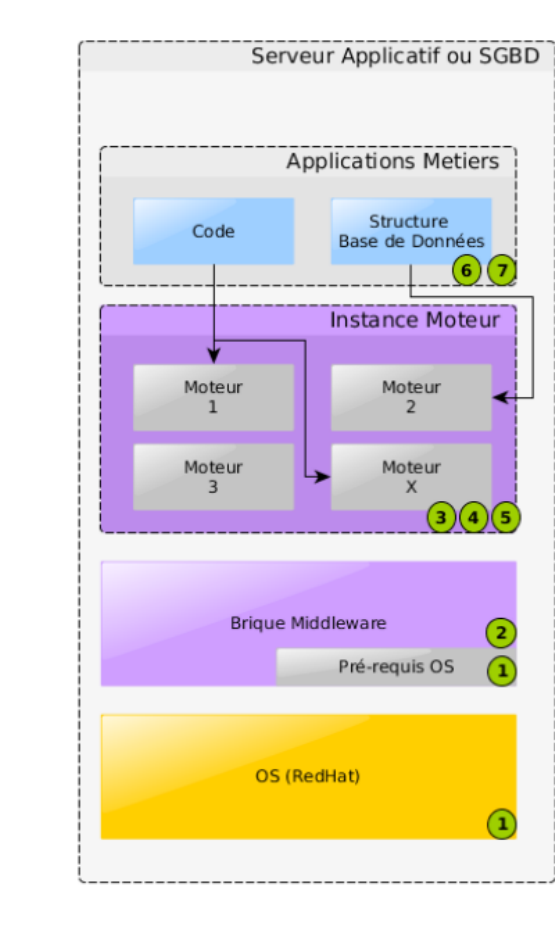

Légende Équipes nationales de Dijon 8 de Dijon 8 de Dijon 8 de Dijon 8 de Dijon 8 de Dijon 8 de Dijon 8 de Dijon 8 de Etapes d'installations

8. les paramètres du code liés à l'environnement (IP, chemins, ...)

- 7. le code applicatif spécifique à l'instance
- 6. les paramétrages de l'instance (préconisations projet)
- 5. les paramétrages de l'instance (préconisation MEN)
- 4. (optionnel) une ou plusieurs instances du moteur (instance DB2 ou postgresql, domaine weblogic ou jboss)

3. Le moteur middleware (DB2 / postgresql, weblogic, (iboss, apache ...)

- 2. (optionnel) le framework (JVM si nécessaire)
- 1bis. Le paramétrage de l'OS (spécifique à la brique)
- 1. Le système d'exploitation (RHEL dans notre contexte)

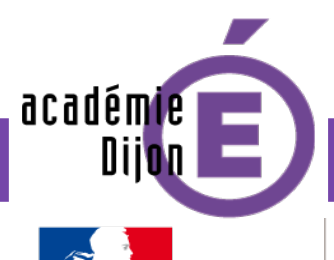

**RÉPUBLIQUE FRANCAISE** 

# **SES/STRADA : déploiement «tout RPM»**

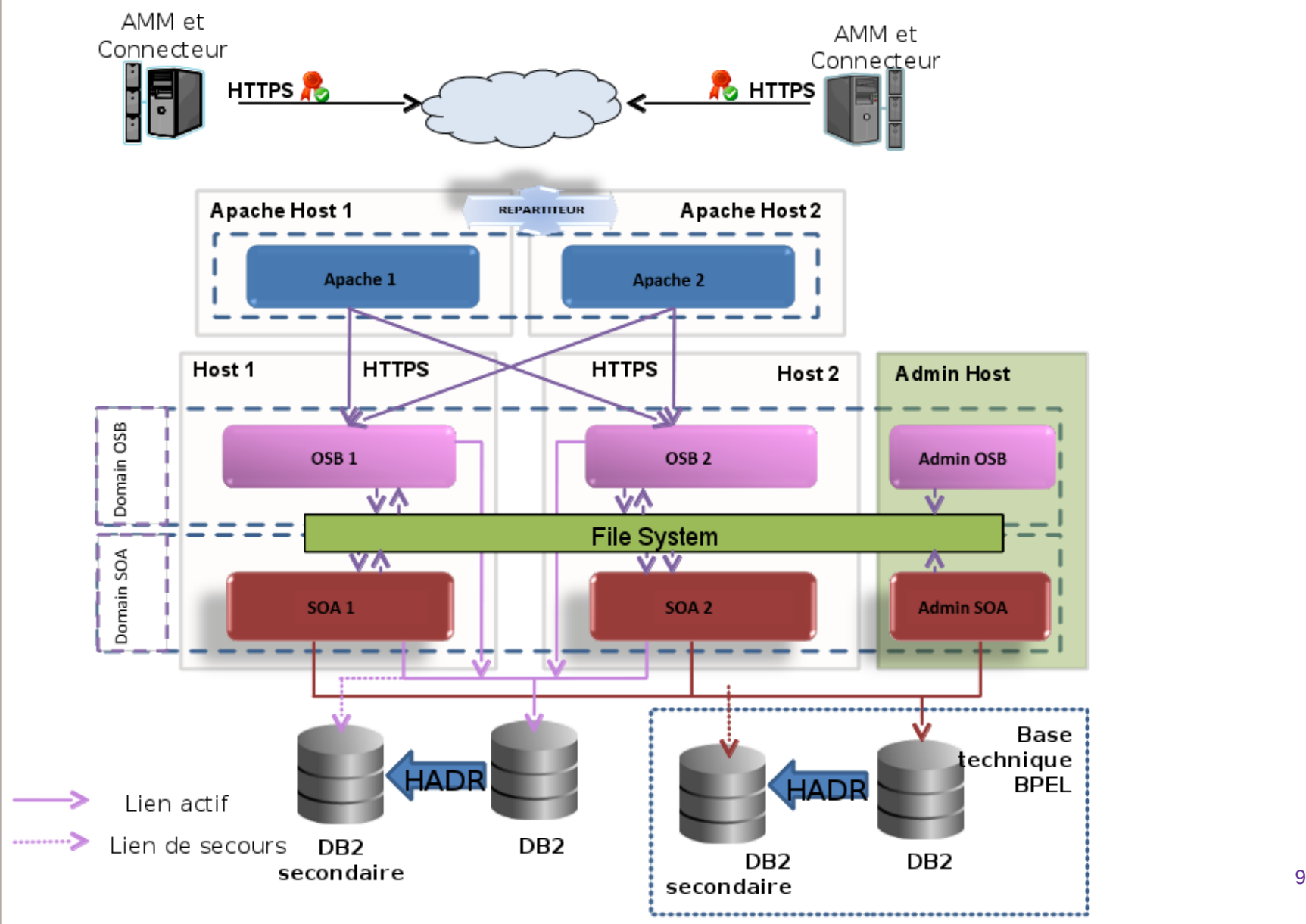

académie **nii** Liberté + Égalité + Fraternite

RÉPUBLIQUE FRANÇAISE

# **SES/STRADA : déploiement «tout RPM»**

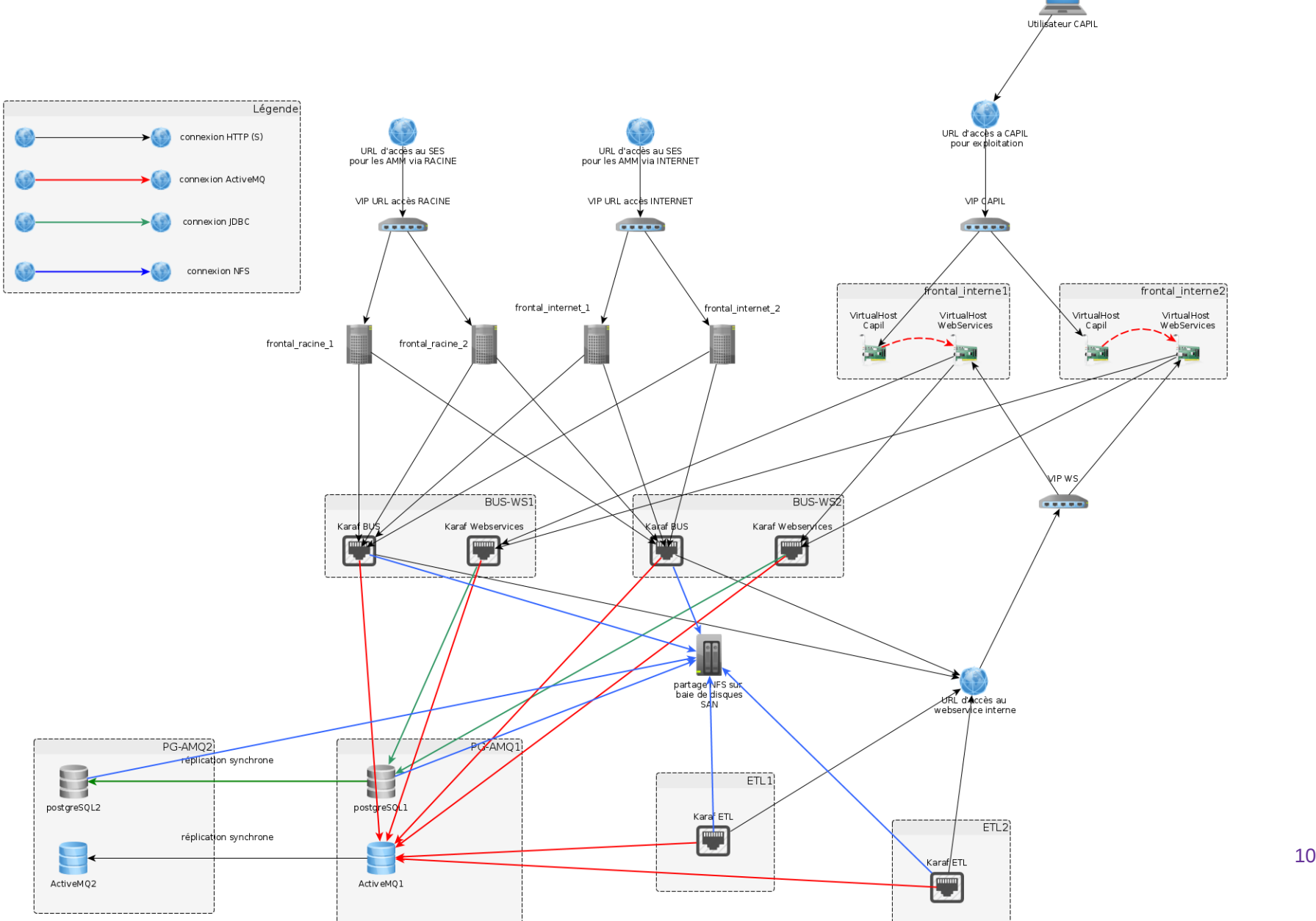

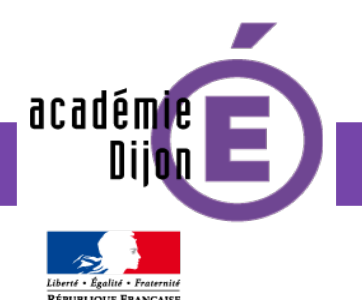

Décomposition du déploiement STRADA 1/2

- **→ Étape 0 : machine virtuelle durcie type PHM**
- $\rightarrow$  Étape 1 / 1bis :
	- Création utilisateurs
	- Paramétrage OS
	- Configuration SELinux
	- Pare-feu
- $\rightarrow$  Étape 2 :
	- JVM Oracle
- $\rightarrow$  Étape 3 :
	- Moteurs : DB2 / WebLogic / OSB / SOA
- $\rightarrow$  Étape 4 :
	- Instances DB2 technique (db2isoa) et métier (db2istr)
	- Domaines WebLogic OSB / SOA / Astra

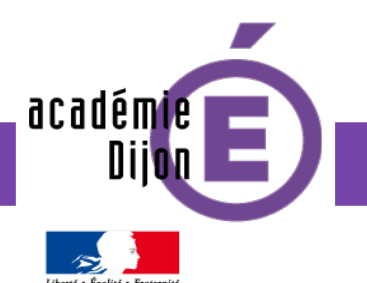

Décomposition du déploiement STRADA 2/2

 $\rightarrow$  Étape 5 :

- Configuration logs WebLogic
- Tuning technique DB2 / WebLogic
- Création de la base technique via (RCU Oracle)
- $\rightarrow$  Étape 6 :
	- Datasources
	- Tuning métier DB2
	- Configuration HADR et TSA pour DB2
- ➔ Étape 7 : Déploiement du code
	- SOA / OSB / Astra
	- SQL DB2
- ➔ Étape 8 : paramétrage du code
	- Automatique pour DB2 et WebLogic
	- Semi-automatisé pour OSB et SOA à cause du langage maison

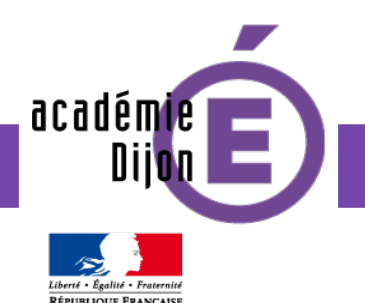

- $\rightarrow$  1-4  $\rightarrow$  RPM génériques
	- 1-3 aucune adhérence au projet
	- 4 lié au projet mais il n'y pas d'utilisation de variables

 $\rightarrow$  5- $*$ 

- Nécessité d'adapter les RPMS au projet à l'environnement
- ➔ **Les RPM ne suffisent plus !**
- ➔ **Utilisation d'un outil de contextualisation**
	- Fichier de configuration pour le projet
	- Clef/valeur par info projet (IP / comptes / chemins / ...)

➔ **Les RPMS livrés sont des templates et sont personnalisés à l'aide de la configuration issue de l'outil de contextualisation**

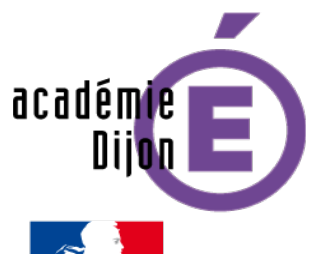

Fichier

**RÉPUBLIQUE FRANCAISE** 

# **SES/STRADA : déploiement «tout RPM»**

Configuration: /root/ses.conf (sur int-etl1)

#### $- + x$

#### **Systeme d'echange scolarite BUS** Général **IP serveur BUS 1** 192.168.1.202 Apache Prec Def Comptes techniques **FODN** serveur BUS 1 int-bus1.ses.test.integration.vcloud.in.ac-dijon.fr Prec Def Paramètrage novaux nom court serveur BUS 1 int-bus-ws1 Def Prec **IP serveur BUS 2** 192.168.1.201 Def Prec **FODN serveur BUS 2** int-bus2.ses.test.integration.vcloud.in.ac-dijon.fr Prec Def int-bus-ws2 Def nom court serveur BUS 2 Prec **ETL IP serveur ETL 1** 192.168.1.200 Def Prec **FQDN** serveur ETL 1 int-etl1.ses.test.integration.vcloud.in.ac-dijon.fr Prec Def nom court serveur ETL 1 int-etl1 Prec Def 192.168.1.203 IP serveur ETL 2 Prec Def int-etl2.ses.test.integration.vcloud.in.ac-dijon.fr **FODN serveur ETL 2** Prec Def nom court serveur ETL 2 int-etl2 Def Prec **POSTGRESOL** 192.168.1.205 **IP serveur Postgres 1** Prec Def **FQDN** serveur Postgres 1 int-pg1.ses.test.integration.vcloud.in.ac-dijon.fr Prec Def Def nom court serveur Postgres 1 int-pgl Prec **IP serveur Postgres 2** 192.168.1.204 Def Prec Équipes nationales de Dijon 14 nom court serveur Postgres 2 int-pg2 Prec Def

Charger defaut pour groupe

Valider groupe

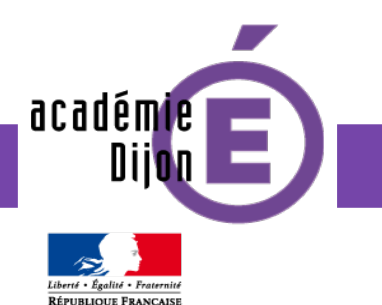

Comment contextualiser ?

- ➔ Outil du pôle EOLE : **gen\_config 2.3**
- **→ Niveau projet (masqué)** 
	- Chemins applicatifs
	- Ports normalisés
	- UID / GID + noms
- **→ Niveau environnement** 
	- IP
	- Noms DNS
	- Mots de passe
- ➔ Validation des champs
	- Format IP
	- IP joignable ?
	- Résolution DNS

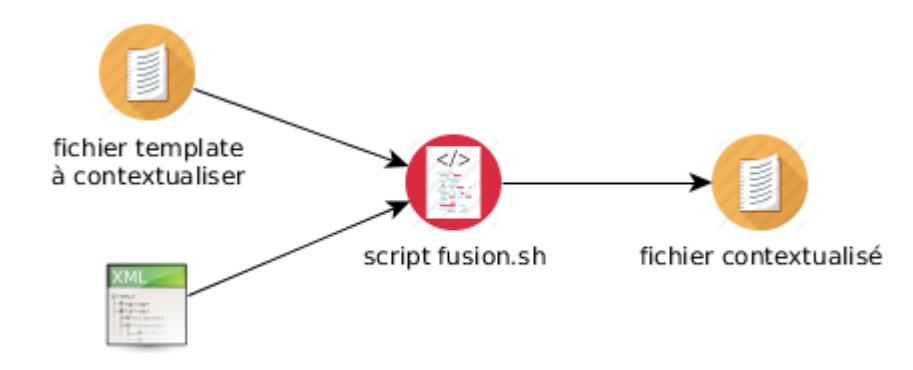

strada.conf

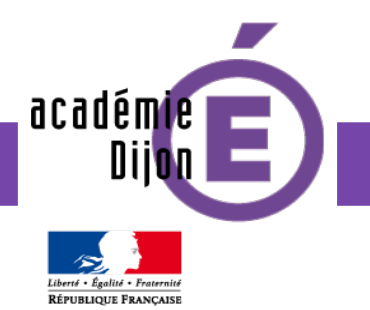

# **Réutilisation des paquets**

Quels paquets sont réutilisables pour d'autres projets ?

#### ➔ **DB2 10.5 WSE**

- ➔ **JDK 1.7.0.update 97**
- ➔ **JDK 1.7.0.update 99**
- ➔ **JDK 1.8.0.update 77**
- ➔ **JDK 1.8.0.update 121**
- ➔ **Oracle WebLogic 10.3.6**
- ➔ **Oracle WebLogic 12.1.2**
- ➔ **Oracle WebLogic 12.2.1**
- ➔ **Oracle DI 10.1.5.0**
- ➔ **Oracle Service Bus 11.1.1.7 et 11.1.1.9**
- ➔ **Oracle SOA Suite 11.1.1.7 et 11.1.1.9**

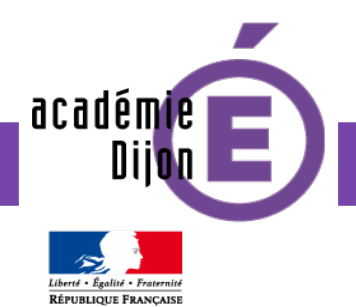

# **Diffusion des paquets**

Comment diffuser nos paquets ?

- ➔ **Création d'un dépôt :**
	- **Serveur web (apache httpd)**
	- **Utilitaire rpm (createrepo)**
- ➔ **Diffusion des paquets pour les projets :**
	- **STRADA**
	- **SEM**
	- **SES**
	- **SIEI / RIO**

➔ **Dépôt de l'équipe projet : <http://depotrpm.in.ac-dijon.fr/>**

![](_page_17_Picture_0.jpeg)

# **Diffusion des paquets**

#### Comment diffuser nos paquets ?

![](_page_17_Figure_3.jpeg)

Echange-Dijon-sem-2.10.2.1.rpm sem-deploiement-2.10.2-1b.el6.noarch.rpm

![](_page_18_Picture_0.jpeg)

![](_page_18_Picture_1.jpeg)

#### Quelles sont les limites ?

- ➔ **Pas de gestion de la mise à jour des paquets STRADA**
	- **Désinstallation gérée partiellement**
- ➔ **Usine de construction spécifique à RHEL6**
- ➔ **Pas de multi-machine**
	- **Suivre la documentation et passer de serveur en serveur**
	- **Un seul serveur à la fois**
- ➔ **Conformité à l'issue de l'installation, rien n'empêche de modifier un fichier par la suite**
- ➔ **Nécessite une normalisation des infrastructures**

**Bilan**

![](_page_19_Picture_1.jpeg)

#### Quels sont les avantages ?

#### ➔ **Installation reproductible et beaucoup plus rapide**

- **Manuel : 7j/h**
- **RPM : 2j/h**
- ➔ **Documentation allégée**
- ➔ **Environnements identiques**

![](_page_20_Picture_0.jpeg)

![](_page_20_Picture_1.jpeg)

## Quels apports ?

Basé sur

- Playbook
- Inventaire

Peu de tests menés, la technologie est neuve pour nous, mais prometeuse Permet le multi-machine Outil commun intégration / exploitation Permet un déploiement beaucoup plus rapide que le RPM « manuel »

#### ➔ **Vers une solution industrielle pour suivre la vitesse de livraison des projets**

![](_page_21_Picture_0.jpeg)

![](_page_21_Picture_1.jpeg)

### Exemple de playbook

```
~/ansible/ses$ cat roles/codepg/tasks/main.yaml
```

```
---
```

```
# ce qui va être joué pour pg1
```

```
- name: installe le code pg
become: yes
become_user: pgises
command: ./install
args:
  chdir: /partage/deploiement/ses-1.0.0/pgises
notify:
```
- restart pg

![](_page_22_Picture_0.jpeg)

![](_page_22_Picture_1.jpeg)

#### Exemple d'inventaire

![](_page_22_Picture_50.jpeg)

![](_page_23_Picture_0.jpeg)

![](_page_23_Picture_1.jpeg)

### Prototype Ansible pour SES

Documentation de la v1.0.0 :

- 33 pages de doc spécifique
- Doc d'installation PostgreSQL DNE-B11
- Doc d'installation du dépôt RPM de Dijon

Prototype Ansible sur 9 vms :

**« Automatiser la documentation d'installation »**

- **15 mins pour déployer un environnement du SES prêt à recevoir des flux**
- **310 lignes de code pour les 22 fichiers yaml**
- ➔ **Reste à sortir la partie code des paquets RPM**

![](_page_24_Picture_0.jpeg)

![](_page_24_Picture_1.jpeg)

Quels sont les cas d'utilisation ?

**Travaux communs avec la PHM pour la distribution de paquets**

- ➔ **Gel des versions exposées**
- ➔ **Maintien de la cohérence avec les paquets Red Hat**
- ➔ **Sélection de paquets à exposer aux serveurs**
- ➔ **Evite d'avoir à maintenir un dépôt « artisanal »**

**Satellite**

![](_page_25_Picture_1.jpeg)

académie Πi

![](_page_26_Picture_0.jpeg)

![](_page_26_Picture_1.jpeg)

![](_page_26_Figure_2.jpeg)

![](_page_27_Picture_0.jpeg)

![](_page_27_Picture_1.jpeg)

- ➔ **Nécessité d'avoir un catalogue d'infrastructures standardisées (modèle d'OS)**
	- **Limite les écarts lors du déploiement applicatif (partitionnement, configuration générale)**
- ➔ **Fournir des middleware standardisés en RPM réutilisables par tous**
- ➔ **Utiliser Ansible pour industrialiser / orchestrer l'installation de bout en bout**
	- **RPM Middleware**
	- **Application**
	- **Configuration**
- ➔ **S'assurer à posteriori du maintien en condition de la configuration réalisée le jour de l'installation**
- ➔ **Reste à automatiser la partie Réseau (pare-feu / répartisseur de charge)**

![](_page_28_Picture_0.jpeg)

**Merci de votre attention**

![](_page_28_Picture_2.jpeg)

# **XX L'école<br>Change avec<br>le numérique XX**<br>#EcoleMumerique

# Équipes nationales de Dijon